# **วิธีด าเนินการวิจัย**

การวิจัยเรื่องการพัฒนากิจกรรมการเรียนรู้แบบโครงงานโดยอาศัยสื่อ eDLTV รายวิชา คอมพิวเตอร์และสารสนเทศเพื่องานอาชีพ มีวัตถุประสงค์เพื่อ 1) พัฒนารูปแบบกิจกรรมการ เรียนรู้แบบโครงงานโดยอาศัยสื่อ eDLTV รายวิชาคอมพิวเตอร์และสารสนเทศเพื่องานอาชีพ 2) พัฒนากิจกรรมการเรียนรู้แบบโครงงานโดยอาศัยสื่อ eDLTV รายวิชาคอมพิวเตอร์และ สารสนเทศเพื่องานอาชีพ 3)ศึกษาประสิทธิภาพของกิจกรรมการเรียนรู้แบบโครงงานโดย อาศัยสื่อ eDLTV รายวิชาคอมพิวเตอร์และสารสนเทศเพื่องานอาชีพ 4)ศึกษาดัชนีประสิทธิผล ของการเรียนรู้ด้วยกิจกรรมการเรียนรู้แบบโครงงานโดยอาศัยสื่อ eDLTV รายวิชาคอมพิวเตอร์ และสารสนเทศเพื่องานอาชีพ 5) เปรียบเทียบผลสัมฤทธิ์ทางการเรียนของผู้เรียนที่เรียนด้วย กิจกรรมการเรียนรู้แบบโครงงานโดยอาศัยสื่อ eDLTV รายวิชาคอมพิวเตอร์และสารสนเทศเพื่องาน อาชีพกับผู้เรียนที่เรียนด้วยวิธีการสอนแบบปกติ6)ศึกษาคุณภาพโครงงานของผู้เรียนที่เรียนด้วย กิจกรรมการเรียนรู้แบบโครงงานโดยอาศัยสื่อ eDLTV รายวิชาคอมพิวเตอร์และสารสนเทศเพื่องาน อาชีพกับผู้เรียนที่เรียนด้วยวิธีการสอนแบบปกติและ7) ศึกษาความพึงพอใจของผู้เรียนที่เรียน ด้วยกิจกรรมการเรียนรู้แบบโครงงานโดยอาศัยสื่อ eDLTV รายวิชาคอมพิวเตอร์และสารสนเทศ ้เพื่องานอาชีพ ในการคำเนินการวิจัย ผู้วิจัยได้ดำเนินการตามแนวกิด หลักการ ร่วมกับ กระบวนการด าเนินงานเชิงระบบ (ADDIE) (พิสุทธา อารีราษฎร์. 2551 : 64-70) ประกอบด้วย ้ขั้นตอนการคำเนินการวิจัยเป็น 5 ขั้นตอน ภายใต้ขอบเขตการวิจัยประกอบด้วย วัตถุประสงค์ ขั้นตอนการศึกษากลุ่มเป้าหมาย เครื่องมือที่ใช้ในการวิจัย วิธีสร้างและหาคุณภาพเครื่องมือที่ใช้ ในงานวิจัยและสถิติที่ใช้ในการวิจัย ดังนี้

- 1. ขั้นการวิเคราะห์(Analysis)
- 2. ขั้นการออกแบบ (Design)
- 3. ขั้นการพัฒนา (Development)
- 4. ขั้นการทดลองใช้ (Implementation)
- 5. ขั้นการประเมินผล (Evaluation)

## **ขั้นการวิเคราะห์ (Analysis)**

1. วัตถุประสงค์เพื่อวิเคราะห์สภาพปัจจุบัน ความต้องการและแนวทางที่จำเป็น ในเอกสารและงานวิจัยที่เกี่ยวข้อง

2. ขั้นตอนการศึกษา ด าเนินการ 5 ขั้นตอน ดังนี้

 ขั้นตอนที่1 ศึกษาสภาพปัจจุบัน ความต้องการและแนวทางในเอกสาร และงานวิจัยที่เกี่ยวข้อง ดังนี้

 การศึกษาสภาพปัจจุบัน ความต้องการและแนวทางในเอกสารและงานวิจัย ที่เกี่ยวข้อง ท าให้ทราบถึงสภาพปัจจุบัน ความต้องการและแนวทางในการพัฒนากิจกรรม การเรียนรู้แบบโครงงานโดยอาศัยสื่อ eDLTV รายวิชาคอมพิวเตอร์และสารสนเทศเพื่องานอาชีพ รายละเอียด ได้แก่

1. พระราชบัญญัติการศึกษา 2542

2. แผนแม่บทเทคโนโลยีสารสนเทศและการสื่อสารของสำนักงาน คณะกรรมการการอาชีวศึกษา (พ.ศ.2557–2561)

3.แผนการศึกษาแห่งชาติ (พ.ศ.2545 – 2559)

4.การปฏิรูปการศึกษาในทศวรรษที่สอง (พ.ศ.2552–2561)

5. หลักสูตรประกาศนียบัตรวิชาชีพ (พ.ศ.2557)

 ขั้นตอนที่ 2การศึกษาความคิดเห็นของผู้ที่เกี่ยวข้องที่เป็นครูผู้สอนรายวิชา คอมพิวเตอร์และสารสนเทศเพื่องานอาชีพ เกี่ยวกับสภาพปัจจุบัน ความต้องการและแนวทาง ในการพัฒนากิจกรรมการเรียนรู้แบบโครงงานโดยอาศัยสื่อeDLTV รายวิชาคอมพิวเตอร์ และสารสนเทศเพื่องานอาชีพ

ขั้นตอนที่ 3 สรุปผลการศึกษาสภาพปัจจุบัน ความต้องการและน าสู่การสรุปผลของ แนวทางในการพัฒนากิจกรรมการเรียนรู้แบบโครงงานโดยอาศัยสื่อeDLTV รายวิชา คอมพิวเตอร์และสารสนเทศเพื่องานอาชีพ

3. กลุ่มเป้าหมาย

ครูสอนรายวิชาคอมพิวเตอร์และสารสนเทศเพื่องานอาชีพ จำนวน 55 คน คัดเลือกเป็นกลุ่มตัวอย่าง โดยวิธีการสุ่มแบบเฉพาะเจาะจง จากวิทยาลัยในสังกัดสถาบัน ึการอาชีวศึกษาภาคตะวันออกเฉียงเหนือ 4 จำนวน 6 แห่ง ได้แก่ วิทยาลัยเทคนิคอบลราชธานี วิทยาลัยเทคนิคเดชอุดม วิทยาลัยเทคนิคศรีสะเกษ วิทยาลัยเทคนิคยโสธร วิทยาลัยอาชีวศึกษา ้อุบลราชธานี และวิทยาลัยเทคนิคอำนาจเจริญ

4. เครื่องมือที่ใช้ในการวิจัย

แบบสอบถามสภาพปัจจุบัน ความต้องการและแนวทางในการพัฒนากิจกรรม การเรียนรู้แบบโครงงานโดยอาศัยสื่อ eDLTV รายวิชาคอมพิวเตอร์และสารสนเทศเพื่องาน อาชีพ

5. วิธีสร้างและหาคุณภาพเครื่องมือที่ใช้ในงานวิจัย

 5.1 การสร้างแบบสอบถามสภาพปัจจุบัน ความต้องการและแนวทางในการพัฒนา กิจกรรมการเรียนรู้แบบโครงงานโดยอาศัยสื่อ eDLTV รายวิชาคอมพิวเตอร์และสารสนเทศ เพื่องานอาชีพ ดังนี้

5.1.1 ศึกษาเอกสารและตำราที่เกี่ยวข้องกับปัญหาการเรียนรายวิชาคอมพิวเตอร์ และสารสนเทศเพื่องานอาชีพ

5.1.2 ศึกษาวิธีการสร้างแบบสอบถามและกำหนดรูปแบบ แบบสอบถาม เป็นแบบมาตราส่วนประมาณค่า (Rating Scale) 5 ระดับ โดยใช้แนวทางการสร้าง แบบสอบถามความเหมาะสมเป็นแบบมาตราส่วนประเมินค่า (Rating Scale) 5 ระดับ ตามวิธีของ ิลิเคอร์ท (Likert) โดยกำหนดการให้คะแนนดังนี้ (บุญชม ศรีสะอาด. 2553 : 99-100)

คะแนน ความเหมาะสม

4 เหมาะสมมาก

2 เหมาะสมน้อย

3 เหมาะสมปานกลาง

5 เหมาะสมมากที่สุด

 1 เหมาะสมน้อยที่สุด 5.1.3 ร่างแบบสอบถามเกี่ยวกับสภาพปัจจุบัน การเรียนการสอนรายวิชา คอมพิวเตอร์และสารสนเทศเพื่องานอาชีพ เป็นแบบสอบถามปลายเปิดแบบให้ตอบได้หลาย ค าตอบแบ่งออกเป็นรายด้าน ดังนี้

1) ด้านสื่อการเรียนการสอน จำนวน 9 ข้อ

2) ด้านห้องปฏิบัติการ จำนวน 4 ข้อ

3) ด้านการจัดการเรียนการสอน จำนวน 7 ข้อ

 แบบสอบถามเกี่ยวกับความต้องการและแนวทางในการพัฒนากิจกรรม การเรียนรู้แบบโครงงานโดยอาศัยสื่อ eDLTV รายวิชาคอมพิวเตอร์และสารสนเทศเพื่องาน อาชีพ เป็นแบบสอบถามปลายเปิดแบบให้ตอบได้หลายคำตอบเป็นรายด้าน ดังนี้

1) ความเหมาะสมการนำนโยบายเพื่อมาเป็นกรอบในการดำเนินการ

้จำนวน 5 ขัด

 2) แนวทางการใช้สื่อ eDLTV ในการจัดกิจกรรมการเรียนรู้จ านวน 2ข้อ 3) แนวทางการใช้การจัดการเรียนการสอนแบบโครงงาน จำนวน 11 ข้อ ่ 4) หลักการและทฤษฎีอื่นๆ ที่ควรนำมาประยุกต์ใช้ร่วมกับการสอน ีแบบโครงงาน จำนวน 2 ข้อ

5)การวัดและการประเมินผลการพัฒนากิจกรรมการเรียนรู้จ านวน 3

ข้อ

 6) สื่อสังคมออนไลน์ที่ควรน ามาใช้เพื่อการสื่อสารและการแลกเปลี่ยน เรียนรู้ จำนวน 5 ข้อ

 5.1.4 เสนอแบบสอบถามสภาพปัจจุบัน ความต้องการและแนวทางในการ พัฒนากิจกรรมการเรียนรู้แบบโครงงานโดยอาศัยสื่อ eDLTV รายวิชาคอมพิวเตอร์และ สารสนเทศเพื่องานอาชีพ ให้อาจารย์ที่ปรึกษาตรวจสอบและให้ข้อเสนอแนะ

5.1.5 นำแบบสอบถามสภาพปัจจุบัน ความต้องการและแนวทางในการพัฒนา กิจกรรมการเรียนรู้แบบโครงงานโดยอาศัยสื่อ eDLTV รายวิชาคอมพิวเตอร์และสารสนเทศ ้ เพื่องานอาชีพให้ผู้เชี่ยวชาญตรวจสอบข้อคำถาม ในเรื่องความถูกต้องของเนื้อหา ภาษาที่ใช้ ถูกต้อง ชัดเจน เหมาะสม สอดคล้องกับเนื้อหา และครอบคลุมจุดประสงค์ โดยเป็นผู้เชี่ยวชาญ ิชุดที่ 1 (ภาคผนวก ก หน้า 138) เป็นผู้เชี่ยวชาญด้านการวัดผลและประเมินผล จำนวน 3 ท่าน ดังนี้

1)ผู้ช่วยศาสตราจารย์ ดร.อนุวัต ชัยเกียรติธรรม คณะครุศาสตร์ มหาวิทยาลัยราชภัฎมหาสารคาม

 2)อาจารย์ ดร.อภิดา รุณวาทย์ คณะเทคโนโลยีสารสนเทศ มหาวิทยาลัย ราชภัฎมหาสารคาม

3) ดร.เทอดชัย บัวผาย สำนักงานเขตพื้นที่การศึกษาประถมศึกษาขอนแก่น เขต 2

5.1.6 วิเคราะห์ข้อมูลการหาค่าดัชนีความสอดคล้องระหว่างข้อคำถามของร่าง แบบสอบถาม ใช้สูตร IOC (บุญชม ศรีสะอาด. 2553 : 67) โดยยึดเกณฑ์เฉลี่ยความสอดคล้อง ตั้งแต่ 0.50 – 1.00 ได้ค่าความสอดคล้องระหว่าง 0.66-1.00 (ภาคผนวกค ตารางที่13 หน้า 252)

5.1.7 ปรับปรุงตามข้อเสนอแนะจากผู้เชี่ยวชาญ

5.1.8 นำแบบสอบถาม จัดทำเป็นฉบับจริงเพื่อนำไปใช้เก็บข้อมูล กับครูสอน รายวิชาคอมพิวเตอร์และสารสนเทศเพื่องานอาชีพ ต่อไป

6. การวิเคราะห์ข้อมูล

 6.1การวิเคราะห์สภาพปัจจุบัน ความต้องการและแนวทางในการพัฒนากิจกรรม การเรียนรู้แบบโครงงานโดยอาศัยสื่อ eDLTV รายวิชาคอมพิวเตอร์และสารสนเทศเพื่องาน อาชีพ และการสังเคราะห์ขั้นตอนการจัดกิจกรรมการเรียนรู้แบบโครงงานโดยใช้สถิติ ร้อยละ ้ค่าเฉลี่ย และส่วนเบี่ยงเบนมาตรฐาน โดยนำค่าเฉลี่ยที่ได้เทียบกับเกณฑ์โดยใช้เกณฑ์การประเมิน และการแปลความหมาย ดังนี้ (บุญชม ศรีสะอาด. 2553 :99-100)

> คะแนนเฉลี่ย 4.51 – 5.00 หมายถึง เหมาะสมมากที่สุด คะแนนเฉลี่ย 3.51 – 4.50 หมายถึง เหมาะสมมาก คะแนนเฉลี่ย 2.51 – 3.50 หมายถึง เหมาะสมปานกลาง คะแนนเฉลี่ย 1.51 – 2.50 หมายถึง เหมาะสมน้อย คะแนนเฉลี่ย 1.00 – 1.50 หมายถึง เหมาะสมน้อยที่สุด

7. สถิติที่ใช้ในงานวิจัย ในขั้นการวิเคราะห์ ผู้วิจัยใช้สถิติพื้นฐานการวิเคราะห์ข้อมูล จากแบบสอบถามดังนี้

 7.1 สถิติค่าเฉลี่ย และส่วนเบี่ยงเบนมาตรฐาน 7.2การหาค่าดัชนีความสอดคล้องของแบบสอบถามกับจุดประสงค์

(Index of Item – Objective Congruence: IOC)

## **ขั้นการออกแบบ (Design)**

1. วัตถุประสงค์เพื่อออกแบบรูปแบบการพัฒนากิจกรรมการเรียนรู้แบบโครงงาน โดยอาศัยสื่อ eDLTV รายวิชาคอมพิวเตอร์และสารสนเทศเพื่องานอาชีพ

2. ขั้นตอนการออกแบบ ประกอบด้วย 4ขั้นตอน ดังนี้

ขั้นตอนที่1 ร่างรูปแบบการพัฒนากิจกรรมการเรียนรู้แบบโครงงานโดยอาศัย สื่อ eDLTV รายวิชาคอมพิวเตอร์และสารสนเทศเพื่องานอาชีพ

 ขั้นตอนที่2ร่างกิจกรรมการเรียนรู้แบบโครงงานโดยอาศัยสื่อ eDLTV รายวิชา คอมพิวเตอร์และสารสนเทศเพื่องานอาชีพ เสนออาจารย์ที่ปรึกษาตรวจสอบและแก้ไข

ขั้นตอนที่ 3 ประชุมกลุ่มย่อยโดยผู้เชี่ยวชาญ จำนวน 7 คน (ผู้เชี่ยวชาญชุดที่ 3 ภาคผนวก ก หน้า 139) เพื่อประเมินรูปแบบการจัดกิจกรรมการเรียนรู้แบบโครงงานโดยอาศัยสื่อ eDLTV รายวิชาคอมพิวเตอร์และสารสนเทศเพื่องานอาชีพ

ขั้นตอนที่4 สรุปผลการประเมินรูปแบบการจัดกิจกรรมการเรียนรู้

3. กลุ่มเป้าหมาย

 ผู้เชี่ยวชาญตรวจสอบ และประเมินความเหมาะสมของกิจกรรมการเรียนรู้แบบ โครงงานโดยอาศัยสื่อ eDLTV รายวิชาคอมพิวเตอร์และสารสนเทศเพื่องานอาชีพที่พัฒนาขึ้น จ านวน 7 คน โดยเป็นผู้ที่จบการศึกษาระดับปริญญาเอก(ผู้เชี่ยวชาญชุดที่ 3 ภาคผนวก ก หน้า 139)

4. เครื่องมือที่ใช้ในการวิจัย

คือ แบบประเมินรูปแบบกิจกรรมการเรียนรู้แบบโครงงานโดยอาศัยสื่อ eDLTV รายวิชาคอมพิวเตอร์และสารสนเทศเพื่องานอาชีพ

5. วิธีสร้างและหาคุณภาพเครื่องมือที่ใช้ในงานวิจัย

5.1แบบประเมินรูปแบบกิจกรรมการเรียนรู้แบบโครงงานโดยอาศัยสื่อ eDLTV รายวิชาคอมพิวเตอร์และสารสนเทศเพื่องานอาชีพ

5.1.1 ศึกษาเอกสาร ตำรา และงานวิจัยที่เกี่ยวข้องกับการสร้างแบบประเมิน 5.1.2 ศึกษาวิธีการสร้างแบบประเมินและกำหนดรูปแบบประเมินเป็นแบบ มาตราส่วนประมาณค่า (Rating Scale) 5 ระดับ โดยใช้แนวทางการสร้างแบบสอบถามความ เหมาะสมเป็นแบบมาตราส่วนประเมินค่า (Rating Scale) 5ระดับ ตามวิธีของลิเคอร์ท (Likert) โดยกำหนดการให้คะแนน ดังนี้ (บุญชม ศรีสะอาด. 2553 : 99-100)

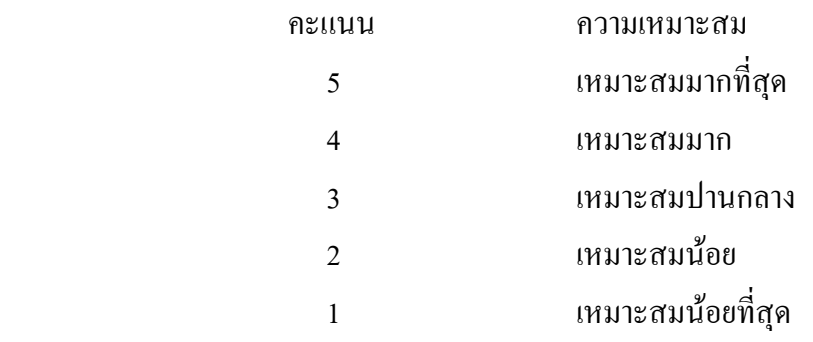

 5.1.3 ร่างแบบประเมินรูปแบบกิจกรรมการเรียนรู้แบบโครงงานโดยอาศัย สื่อ eDLTV รายวิชาคอมพิวเตอร์และสารสนเทศเพื่องานอาชีพที่ได้จัดท าขึ้นประกอบด้วย

 1)ความเหมาะสมของรายละเอียดย่อยของรูปแบบการพัฒนากิจกรรม การเรียนรู้แบบโครงงานโดยอาศัยสื่อ eDLTV รายวิชาคอมพิวเตอร์และสารสนเทศเพื่องานอาชีพ มี5 ด้าน

> ี ด้านที่ 1 นโยบายและหลักการที่เกี่ยวข้อง จำนวน 4 ข้อ ด้านที่ 2 หลักสูตร จำนวน 1 ข้อ ด้านที่ 3 กิจกรรมการเรียนรู้ จำนวน 3 ข้อ ด้านที่ 4ไอซีทีจ านวน 2ข้อ ด้านที่ 5 ผลการจัดการเรียนรู้ จำนวน 2 ข้อ 2)ความเหมาะสมของขั้นตอนการจัดกิจกรรม มี2 ด้าน ด้านที่ 1 คุณลักษณะของกิจกรรม จำนวน 4 ข้อ ด้านที่ 2 ขั้นตอนการจัดกิจกรรม จำนวน 5 ข้อ 3) ความเหมาะสมของขั้นตอนการจัดกิจกรรม มี 5 ขั้น ขั้นที่ 1 กำหนดปัญหา (Problem) จำนวน 2 ข้อ ขั้นที่ 2 การวางแผนทำโครงงาน (Planning) จำนวน 2 ข้อ ขั้นที่ 3 การลงมือปฏิบัติ (Operation) จำนวน 2 ข้อ ขั้นที่ 4 การเขียนรายงาน (Reporting) จำนวน 2 ข้อ — ขั้นที่ 5 การนำเสนอผลงาน (Present) จำนวน 2 ข้อ

 5.1.4 เสนอร่างความเหมาะสมของรูปแบบกิจกรรมการเรียนรู้แบบโครงงาน โดยอาศัยสื่อ eDLTV รายวิชาคอมพิวเตอร์และสารสนเทศเพื่องานอาชีพที่ได้จัดท าขึ้น ให้อาจารย์ที่ปรึกษาตรวจสอบและให้ข้อเสนอแนะ

 5.1.5 น าร่างแบบประเมินความเหมาะสมของรูปแบบกิจกรรมการเรียนรู้แบบ โครงงานโดยอาศัยสื่อ eDLTV รายวิชาคอมพิวเตอร์และสารสนเทศเพื่องานอาชีพ ให้ผู้เชี่ยวชาญ ้ตรวจสอบข้อคำถาม ในเรื่องความถูกต้องของเนื้อหา ภาษาที่ใช้ถูกต้อง ชัดเจน เหมาะสม ี สอดคล้อง และครอบคลุมจุดประสงค์ เป็นผู้เชี่ยวชาญด้านการวัดผลและประเมินผล จำนวน 3 ท่าน (ผู้เชี่ยวชาญชุดที่ 1 ภาคผนวก ก หน้า 138) ดังนี้

1)ผู้ช่วยศาสตราจารย์ ดร.อนุวัต ชัยเกียรติธรรม คณะครุศาสตร์ มหาวิทยาลัยราชภัฎมหาสารคาม

 2)อาจารย์ ดร.อภิดา รุณวาทย์ คณะเทคโนโลยีสารสนเทศ มหาวิทยาลัย ราชภัฎมหาสารคาม

3) ดร.เทอดชัย บัวผาย สำนักงานเขตพื้นที่การศึกษาประถมศึกษาขอนแก่น

เขต 2

5.1.6 วิเคราะห์ข้อมูลการหาค่าดัชนีความสอดคล้องระหว่างข้อคำถามของ ร่างแบบประเมินรูปแบบ โดยใช้สูตรIOC (บุญชม ศรีสะอาด. 2553 : 67) โดยยึดเกณฑ์เฉลี่ย ความสอดคล้องตั้งแต่ 0.50 – 1.00 ได้ค่าความสอดคล้องระหว่าง 0.66-1.00 (ภาคผนวก ค ตารางที่ 15 หน้า 266)

 5.1.7 ปรับปรุงตามข้อเสนอแนะผู้เชี่ยวชาญจัดท าเป็นฉบับจริงเพื่อน าไปใช้งาน ต่อไป

6. การวิเคราะห์ข้อมูล

้วิเคราะห์ดัชนีความสอดคล้องใช้สถิติ IOC เพื่อคำนวณดัชนีความสอดคล้อง โดยมี เกณฑ์การผ่าน คือ ต้องมีค่า 0.5ขึ้นไป

#### **ขั้นการพัฒนา (Development)**

1. วัตถุประสงค์ เพื่อพัฒนากิจกรรมการเรียนรู้แบบโครงงานโดยอาศัยสื่อ eDLTV รายวิชาคอมพิวเตอร์และสารสนเทศเพื่องานอาชีพ

2. ขั้นตอนการพัฒนากิจกรรม ด าเนินการ 5 ขั้นตอน ดังนี้

ขั้นตอนที่ 1 พัฒนาการจัดกิจกรรมการเรียนรู้ตามรูปแบบ

การจัดกิจกรรมการเรียนรู้ผู้วิจัยได้แบ่งเนื้อหาออกเป็น 4 หน่วยการเรียน ใช้เวลาท าการสอนหน่วยละ 6 ชั่วโมง รวมเวลาที่ใช้สอน 24 ชั่วโมง ทั้งนี้ไม่รวมเวลาทดสอบ วัดผลสัมฤทธิ์ก่อนเรียนและหลังเรียน โดยมีโครงสร้างแบ่งออกเป็น 6 ส่วน ดังนี้

1. ส่วนนำ ประกอบด้วย ลักษณะรายวิชา หน่วยการจัดการเรียนรู้โครงสร้าง เนื้อหา จุดประสงค์การเรียนรู้ และเวลาการจัดกิจกรรมการเรียนรู้

 2. แผนการจัดการเรียนรู้ ประกอบด้วย สาระส าคัญ จุดประสงค์ การเรียนรู้ เนื้อหาสาระ

> 3. การจัดกิจกรรมการเรียนรู้ ขั้นที่ 1ขั้นสาธิต ขั้นที่ 2ขั้นสาธิตและผู้เรียนปฏิบัติ ขั้นที่ 3ขั้นผู้เรียนปฏิบัติ ขั้นที่ 4ขั้นให้เทคนิควิธีการ

ขั้นที่5ขั้นผู้เรียนเชื่อมโยง 4) สื่อ/อุปกรณ์/แหล่งเรียนรู้ 5)การวัดผลประเมินผล 5.1) เครื่องมือวัด

5.2) สิ่งที่วัด

5.3) เกณฑ์การวัดและประเมินผล

5.3.1) แบบทดสอบแบบปรนัย

5.3.2)แบบวัดทักษะปฏิบัติ

5.3.3)แบบทดสอบภาคปฏิบัติ

5.3.4) แบบประเมินโครงงาน

 6) ส่วนท้ายแผนการจัดการเรียนรู้ประกอบด้วย ใบความรู้ ใบงาน แบบทดสอบหลังเรียน แบบทดสอบภาคปฏิบัติ

์ ขั้นตอนที่ 2 ประเมินกิจกรรมการเรียนรู้แบบโครงงานโดยอาศัยสื่อ eDLTV ี รายวิชาคอมพิวเตอร์และสารสนเทศเพื่องานอาชีพ โดยผู้เชี่ยวชาญ จำนวน 5 คน (ผู้เชี่ยวชาญ ชุดที่ 2 ภาคผนวก ก หน้า 138)

 ขั้นตอนที่ 3 วิเคราะห์และสรุปผล ปรับปรุงแก้ไข ตามความเห็นของผู้เชี่ยวชาญ แล้วนำเสนอกิจกรรมที่ผ่านการประเมินผลแล้วต่ออาจารย์ที่ปรึกษา

ขั้นตอนที่ 4 ทดลองใช้ (Tryout) กับนักเรียนที่ไม่ใช่กลุ่มตัวอย่าง จ านวน 30คน เป็น นักเรียนระดับประกาศนียบัตรวิชาชีพ ชั้นปีที่ 1 ที่ลงทะเบียนเรียนรายวิชาคอมพิวเตอร์และ สารสนเทศเพื่องานอาชีพ ภาคเรียนที่ 2 ปีการศึกษา 2557 วิทยาลัยเทคนิคอำนาจเจริญ ส านักงานคณะกรรมการการอาชีวศึกษา

ขั้นตอนที่ 5 วิเคราะห์สรุปผลและปรับปรุงแก้ไข

3. กลุ่มเป้าหมาย

3.1 กลุ่มผู้เชี่ยวชาญสำหรับประเมินกิจกรรม จำนวน 5 คน (ผู้เชี่ยวชาญชุดที่ 2 ภาคผนวก ก หน้า 138)โดยเป็นผู้ส าเร็จการศึกษาระดับปริญญาเอก

3. 2 นักเรียนที่ไม่ใช่กล่มตัวอย่าง จำนวน 30 คน เป็นนักเรียนระดับ ประกาศนียบัตรวิชาชีพ ชั้นปีที่ 1 ที่ลงทะเบียนเรียนรายวิชาคอมพิวเตอร์และสารสนเทศ เพื่องานอาชีพ ภาคเรียนที่ 2 ปีการศึกษา 2557 สาขาวิชาคอมพิวเตอร์ธุรกิจ วิทยาลัยเทคนิค อ านาจเจริญ ส านักงานคณะกรรมการการอาชีวศึกษา

81

4. เครื่องมือที่ใช้ในการวิจัย

4.1กิจกรรมการจัดการเรียนรู้ตามรูปแบบ

4.2แบบประเมินกิจกรรมการเรียนรู้แบบโครงงานโดยอาศัยสื่อ eDLTV รายวิชา คอมพิวเตอร์และสารสนเทศเพื่องานอาชีพ

4.3 แบบประเมินโครงงาน

4.4แบบประเมินทักษะปฏิบัติ

4.5 แบบทดสอบวัดผลสัมฤทธิ์ทางการเรียน

4.6 แบบวัดความพึงพอใจ

5. วิธีสร้างและหาคุณภาพเครื่องมือที่ใช้ในงานวิจัย

5.1 กิจกรรมการจัดการเรียนรู้แบบโครงงานโดยอาศัยสื่อ eDLTV รายวิชา คอมพิวเตอร์และสารสนเทศเพื่องานอาชีพ

5.1.1ศึกษาหลักสูตร วิสัยทัศน์ คุณภาพของผู้เรียน คุณลักษณะที่พึงประสงค์ มาตรฐานและตัวชี้วัดการเรียนรู้ หลักสูตรประกาศนียบัตรวิชาชีพ พุทธศักราช 2556 (กระทรวงศึกษาธิการ. 2556 : 1-4)

5.1.2วิเคราะห์เนื้อหาที่ใช้ในการสร้างกิจกรรมการเรียนรู้ ด้วยกระบวนการ เรียนรู้แบบโครงงาน ตามรูปแบบการการจัดการเรียนรู้แบบโครงงานโดยอาศัยสื่อ eDLTV รายวิชาคอมพิวเตอร์และสารสนเทศเพื่องานอาชีพที่ผู้วิจัยพัฒนาขึ้น เนื้อหาในการวิจัยครั้งนี้ เป็นเนื้อหารายวิชาคอมพิวเตอร์และสารสนเทศเพื่องานอาชีพ โดยอิงเนื้อหาจากกลุ่มทักษะ วิชาชีพ หลักสูตรประกาศนียบัตรวิชาชีพ พุทธศักราช 2556

 5.1.3 วิเคราะห์และสร้างจุดประสงค์การเรียนรู้ ตามหลักสูตรประกาศนียบัตร วิชาชีพ พุทธศักราช 2556

 5.1.4ศึกษาวิธีการ หลักการ หลักทฤษฎีและเทคนิคการเขียนแผนการจัดการ เรียนรู้ ของกรมวิชาการ ความรู้เกี่ยวกับกระบวนการพัฒนาทักษะปฏิบัติของเดวีส์ซึ่ง ณัฐวุฒิ กิจรุ่งเรือง และคณะ(2545 : 54) ได้เสนอแนะว่า องค์ประกอบของแผนการจัดการเรียนรู้ ประกอบด้วย

- 1. หัวเรื่อง
- 2. สาระสำคัญ

3. จุดประสงค์การเรียนรู้

4. สาระการเรียนรู้

5. สมรรถนะส าคัญของผู้เรียน

6.คุณลักษณะอันพึงประสงค์

7.กิจกรรมการเรียนรู้

8. สื่อ/อุปกรณ์แหล่งเรียนรู้

9.การวัดผลและประเมินผล

5.1.5 เลือกสาระที่เป็นองค์ความรู้ หมวดวิชาชีพ หลักสูตรประกาศนียบัตร ้วิชาชีพ รายวิชาคอมพิวเตอร์และสารสนเทศเพื่องานอาชีพ สำนักงานคณะกรรมการการ อาชีวศึกษา เพื่อกำหนดเป็นกิจกรรมการเรียนรู้ดังตารางที่ 1

# **ตารางที่ 1** วิเคราะห์ โครงสร้างเนื้อหา จุดประสงค์การเรียนรู้ และเวลาการจัดการเรียนรู้ รายวิชาคอมพิวเตอร์และสารสนเทศเพื่องานอาชีพ

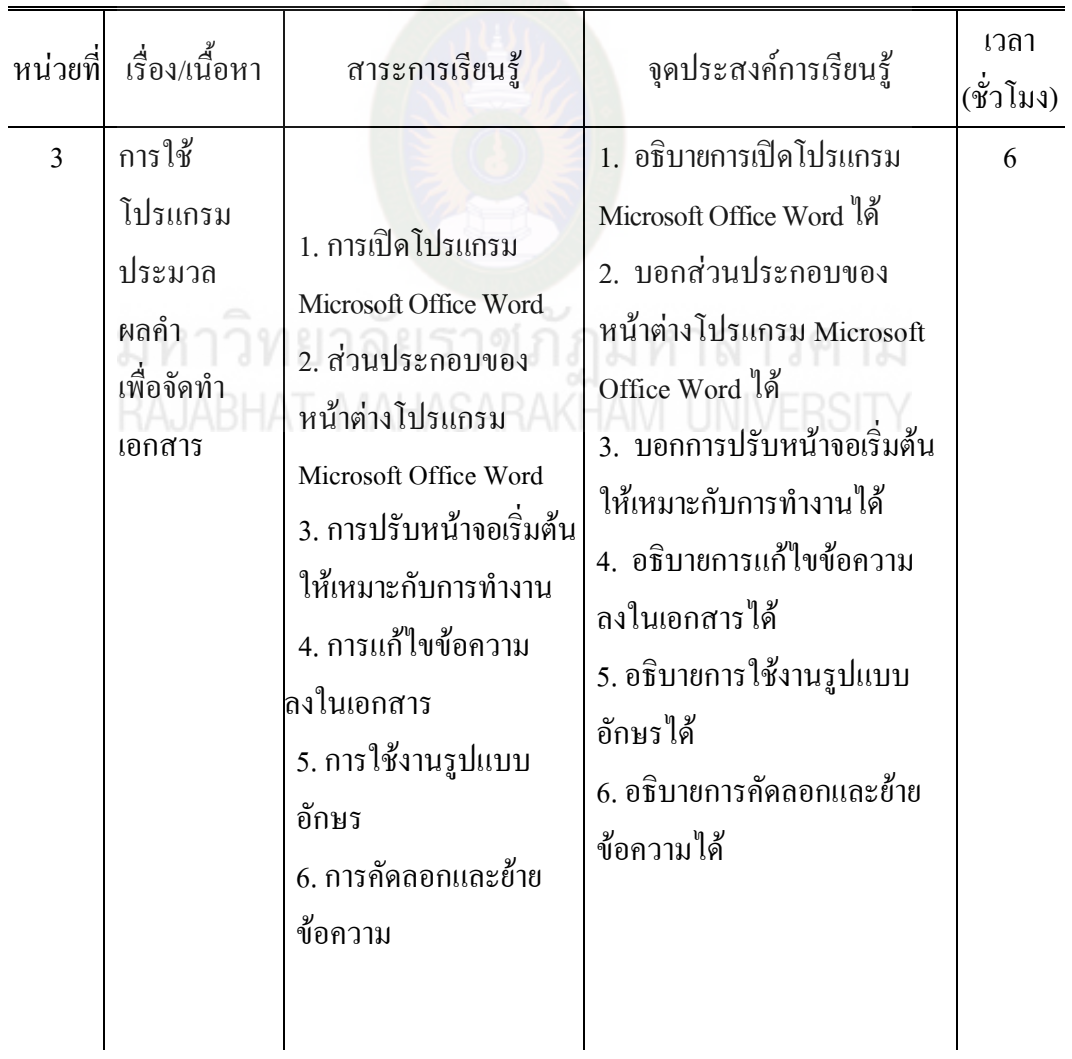

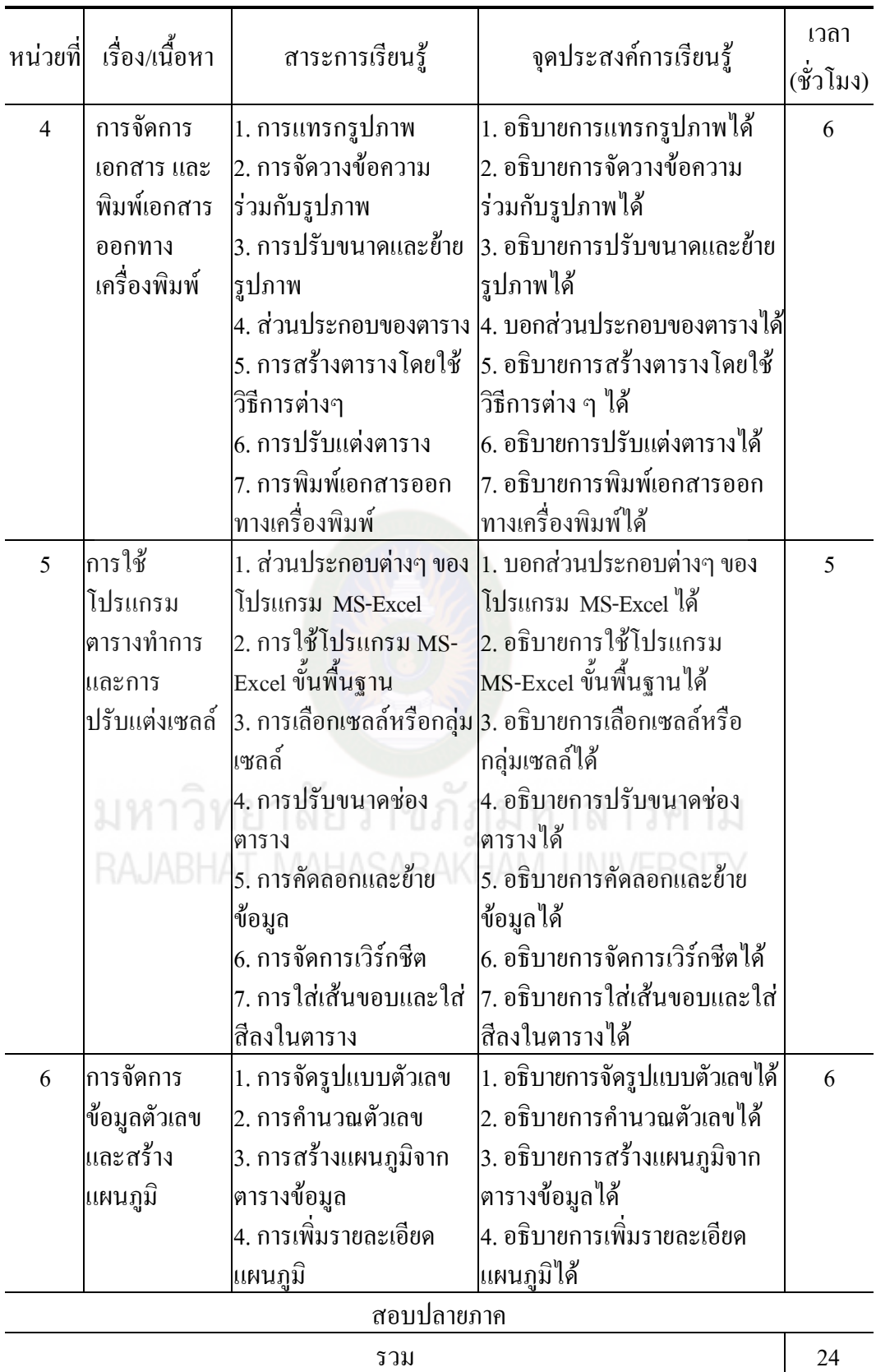

5.1.6 พัฒนากิจกรรมการเรียนรู้ตามสาระที่กำหนด ซึ่งในการวิจัยครั้งนี้ผู้วิจัยได้ ก าหนดหน่วยในการวิจัยหน่วยที่3ถึงหน่วยที่6จัดการเรียนรู้ออกเป็น 4กิจกรรม ใช้เวลาท าการสอนหน่วยละ6 ชั่วโมง รวมเวลาที่ใช้สอน 24 ชั่วโมง ทั้งนี้ไม่รวมเวลาการ ทดสอบวัดผลสัมฤทธิ์ก่อนเรียนและหลังเรียน

5.1.7ออกแบบกิจกรรมการเรียนรู้ตามสาระการเรียนรู้ จุดประสงค์การเรียน ที่วิเคราะห์โดยดำเนินการ ดังนี้

1) เขียนสาระส าคัญโดยให้สัมพันธ์กับเนื้อหา

2) เขียนจุดประสงค์การเรียนรู้

3) กำหนดกิจกรรมการเรียนรู้

4)ก าหนดสื่อการเรียน

5)ก าหนดวิธีการวัดผลและประเมินผล

5.1.8 นำกิจกรรมการจัดการเรียนรู้ที่สร้างขึ้น เสนอต่ออาจารย์ที่ปรึกษา เพื่อตรวจสอบความเหมาะสม

5.1.9 นำกิจกรรมการจัดการเรียนรู้มาปรับปรุงแก้ไขตามข้อเสนอแนะ ของอาจารย์ที่ปรึกษา

5.2 สร้างแบบประเมินกิจกรรมการเรียนรู้แบบโครงงานโดยอาศัยสื่อ eDLTV รายวิชา คอมพิวเตอร์และสารสนเทศเพื่องานอาชีพ ส าหรับผู้เชี่ยวชาญ เพื่อประเมินความเหมาะสมของ กิจกรรมการเรียนรู้ เป็นแบบมาตราส่วนประเมินค่า (Rating Scale) 5 ระดับ

ิตามวิธีของลิเคอร์ท (Likert) โดยกำหนดการให้คะแนน ดังนี้ (บุญชม ศรีสะอาด. 2553 : 99-100)

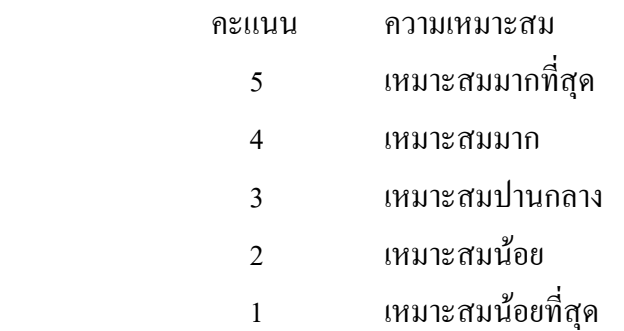

5.2.1ร่างแบบประเมินกิจกรรมการเรียนรู้ประเด็นการประเมินกับวัตถุประสงค์ใน การประเมินแผนการจัดการเรียนรู้

 5.2.2 น าแบบประเมินที่สร้างขึ้น เสนอต่ออาจารย์ที่ปรึกษา เพื่อตรวจสอบ ความเหมาะสม และปรับปรุงแก้ไขตามข้อเสนอแนะ

5.2.3 น าแบบประเมินเสนอผู้เชี่ยวชาญชุดที่ 1จ านวน 3 ท่าน (ผู้เชี่ยวชาญชุดที่ 1 ภาคผนวก ก หน้า 134) หาค่าดัชนีความสอดคล้องระหว่างข้อค าถามของร่างแบบประเมิน กิจกรรมการเรียนรู้โดยใช้สูตร IOC (บุญชม ศรีสะอาด. 2553 : 67 ) โดยยึดเกณฑ์เฉลี่ยความ สอดคล้องตั้งแต่ 0.50 – 1.00โดยมีเกณฑ์การให้คะแนนดังนี้

 $\checkmark$  ให้คะแนน +1 เมื่อแน่ใจว่าข้อความนั้นมีความสอดคล้อง

 $\checkmark$  ให้คะแนน  $_0$  เมื่อไม่แน่ใจว่าข้อความนั้นมีความสอดคล้อง

 $\checkmark$  ให้คะแนน -1 เมื่อแน่ใจว่าข้อความนั้นไม่มีความสอดคล้อง ผลความสอดคล้องมีค่าระหว่าง 0.66-1.00 (ภาคผนวก ค ตารางที่ 15 หน้า

267)

 5.2.4 น าแบบประเมินที่สร้างขึ้นพร้อมกิจกรรมการเรียนรู้เสนอผู้เชี่ยวชาญ 5 ท่าน ประเมินความเหมาะสมของภาษาความชัดเจนในการใช้ภาษา ความถูกต้อง ครอบคลุม เนื้อหาความเหมาะสมด้านการใช้สื่อ/แหล่งเรียนรู้ การวัดผลประเมินผล ประเมินความ เหมาะสมและข้อเสนอแนะเพิ่มเติม ประกอบด้วยผู้เชี่ยวชาญ ดังนี้

 1)ผู้ช่วยศาสตราจารย์ ดร.อนุวัต ชัยเกียรติธรรม มหาวิทยาลัยราชภัฎ มหาสารคาม

> 2) อาจารย์ดร.ธวัชชัย สหพงษ์ มหาวิทยาลัยราชภัฎมหาสารคาม 3) อาจารย์ดร.วรวัฒน์ บุญดี วิทยาลัยเทคนิคยโสธร  $^{(3)}$  ยาง เว๋อ พร. วัว วันที่ สมปอง มหาวิทยาลัยราชภัฎสกลนคร<br>4) อาจารย์ คร.เด่นชัย สมปอง มหาวิทยาลัยราชภัฎสกลนคร  $\mathsf{RAUAS}$  ดร.เทอดชัย บัวผาย สำนักงานเขตพื้นที่การศึกษาประถมศึกษาขอนแก่น

เขต 2

ประเมินความเหมาะสมของกิจกรรมการเรียนรู้เป็นแบบมาตราส่วน ประมาณค่า (Rating Scale)5 ระดับ มาหาค่าเฉลี่ยโดยใช้เกณฑ์การประเมิน และการแปล ความหมายดังนี้ (บุญชม ศรีสะอาด. 2553 :99-100)

> คะแนนเฉลี่ย 4.51 – 5.00 หมายถึง เหมาะสมมากที่สุด คะแนนเฉลี่ย 3.51 – 4.50 หมายถึง เหมาะสมมาก คะแนนเฉลี่ย 2.51 – 3.50 หมายถึง เหมาะสมปานกลาง คะแนนเฉลี่ย 1.51 – 2.50 หมายถึง เหมาะสมน้อย คะแนนเฉลี่ย 1.00 – 1.50 หมายถึง เหมาะสมน้อยที่สุด ผลการประเมินจากผู้เชี่ยวชาญทั้ง 5 ท่าน มีค่าเฉลี่ยเท่ากับ 4.57 หมายความว่า

กิจกรรมการเรียนรู้มีความเหมาะสมมากที่สุด (ภาคผนวก ค ตารางที่ 19 หน้า 279) 5.2.5 น ากิจกรรมการเรียนรู้มาปรับปรุงแก้ไขตามข้อเสนอแนะของผู้เชี่ยวชาญ

เสนออาจารย์ที่ปรึกษาวิทยานิพนธ์ เพื่อตรวจสอบความถูกต้องอีกครั้งก่อนน าไปทดลองใช้ (try-out) กับนักเรียนระดับประกาศนียบัตรวิชาชีพ ชั้นปีที่ 1 วิทยาลัยเทคนิคอำนาจเจริญ ้ที่ไม่ใช่กลุ่มตัวอย่าง จำนวน 30 คน เพื่อตรวจสอบความเหมาะสมของเวลาเนื้อหาการจัดการ เรียนรู้ สื่อการเรียนและการวัดผลประเมินผลผลการทดลองใช้ (Try out) เพื่อหาประสิทธิภาพ ของกิจกรรมการเรียนรู้แบบโครงงานโดยอาศัยสื่อeDLTV รายวิชาคอมพิวเตอร์และสารสนเทศ ี่ เพื่องานอาชีพ จากกลุ่ม Tryout จำนวน 30 คน พบว่า คะแนนแบบทดสอบระหว่างเรียน 40 คะแนน นักเรียนได้คะแนนแบบทดสอบระหว่างเรียนรวม 1046 คะแนน คะแนนเฉลี่ย 34.87 ส่วนเบี่ยงเบนมาตรฐาน 2.79 คิดเป็นร้อยละ 87.17 คังนั้น  $\mathrm{E_{1}}$ การจัดกิจกรรมการเรียนรู้แบบ โครงงาน เท่ากับ 87.17และคะแนนแบบทดสอบวัดผลสัมฤทธิ์ 60 คะแนนนักเรียนได้ คะแนนแบบทดสอบวัดผลสัมฤทธิ์ทางการเรียนรวม 1482 คะแนน คะแนนเฉลี่ย 49.40 ส่วนเบี่ยงเบนมาตรฐาน 2.91 คิดเป็นร้อยละ 82.33 ดังนั้น  $\texttt{E}_{\texttt{2}}$  ของการจัดกิจกรรมการเรียนรู้ แบบโครงงานโดยอาศัยสื่อ eDLTV รายวิชาคอมพิวเตอร์และสารสนเทศเพื่องานอาชีพ เท่ากับ 82.33 ดังนั้น การจัดกิจกรรมการเรียนรู้แบบโครงงานโดยอาศัยสื่อ eDLTV รายวิชา คอมพิวเตอร์และสารสนเทศเพื่องานอาชีพ มีประสิทธิภาพ เท่ากับ 87.17/82.33 สูงกว่าเกณฑ์ ประสิทธิภาพ 80/80 (ภาคผนวก ค ตารางที่ 27 หน้า 306และตารางที่ 28 หน้า308)

5.2.6 น ากิจกรรมการเรียนรู้ มาปรับปรุงแก้ไข จัดพิมพ์เป็นฉบับสมบูรณ์ก่อน นำไปทดลองกับนักเรียนระดับประกาศนียบัตรวิชาชีพ ชั้นปีที่ 1 วิทยาลัยเทคนิคอำนาจเจริญ จ านวน 34คน ซึ่งเป็นกลุ่มตัวอย่างต่อไป

5.3 สร้างแบบประเมินโครงงาน

 การสร้างแบบประเมินโครงงานของนักเรียนที่จัดกิจกรรมการเรียนรู้แบบโครงงาน โดยอาศัยสื่อ eDLTV รายวิชาคอมพิวเตอร์และสารสนเทศเพื่องานอาชีพ ดังนี้

5.3.1ศึกษาเอกสารและงานวิจัยเกี่ยวกับการประเมินโครงงาน และวิธีการสร้าง แบบประเมิน เพื่อใช้เป็นแนวทางในการสร้างจากหนังสือพื้นฐานการวิจัยการศึกษา  $(1)$ ญชม ศรีสะอาด. 2553 : 101) และกำหนดรูปแบบมาตราส่วนประมาณค่า $($ Rubric score) 5 ระดับ

 5.3.2 สร้างแบบประเมินโครงงานของนักเรียนที่เรียนด้วยการจัดกิจกรรม การเรียนรู้แบบโครงงานโดยอาศัยสื่อ eDLTV รายวิชาคอมพิวเตอร์และสารสนเทศเพื่องานอาชีพ เป็นแบบมาตราส่วนประมาณค่า (Rubric score) 5 ระดับ จ านวน 37 ข้อ ดังนี้ (บุญชม ศรีสะอาด. 2553 : 101)

5.3.3ก าหนดเกณฑ์การประเมินแบบประเมินโครงงานเป็น 5 ด้าน ได้แก่

<u>ิ 1) การประเมินการเขียนและการนำเสนอโครงร่างของโครงงาน จำนวน 10 ข้อ</u>

2) การประเมินในขณะทำโครงงาน จำนวน 4 ข้อ

3) การเขียนรายงาน จำนวน 6 ข้อ

4) การนำเสนอโครงงาน จำนวน 8 ข้อ

5) การเผยแพร่ผลงาน โครงงาน จำนวน 4 ข้อ

 5.3.4 น าแบบประเมินโครงงานเสนอต่ออาจารย์ที่ปรึกษา เพื่อตรวจสอบความ เหมาะสม และความถูกต้องของแบบสอบถาม

5.3.5 น าแบบประเมินโครงงานที่สร้างขึ้นพร้อมแบบประเมินเสนอต่อ ผู้เชี่ยวชาญ จ านวน 3 ท่าน (ผู้เชี่ยวชาญชุดที่1 ภาคผนวก ก หน้า 134) เพื่อตรวจสอบความ เหมาะสมให้ข้อเสนอแนะและประเมินความสอดคล้องเชิงเนื้อหา (ค่า IOC)

5.3.6 นำผลการประเมินจากผู้เชี่ยวชาญมาหาค่าดัชนีความสอดคล้องระหว่างข้อ ค าถามกับสิ่งที่ต้องการวัดโดยมีเกณฑ์การให้คะแนนดังนี้

คะแนน +1 ส าหรับข้อความที่แน่ใจว่าสอดคล้องกับสิ่งที่ต้องการวัด คะแนน 0 ส าหรับข้อความที่ไม่แน่ใจว่าสอดคล้องกับสิ่งที่ต้องการวัด คะแนน -1 ส าหรับข้อความที่แน่ใจว่าไม่สอดคล้องกับสิ่งที่ต้องการวัด 5.3.7วิเคราะห์หาค่าดัชนีความสอดคล้องของแบบประเมินโครงงาน

ค่าความสอดคล้องที่ใช้ได้คือมีคะแนนเฉลี่ยตั้งแต่0.50ถึง1.00 (บุญชม ศรีสะอาด. 2553 :67) ซึ่งแสดงว่าเป็นแบบวัดที่อยู่ในเกณฑ์ความเที่ยงตรงเชิงเนื้อหา และตรงตามวัตถุประสงค์ ของการวิจัยได้ค่า IOC ทุกข้อ 1.00 (ภาคผนวก ค ตารางที่ 20 หน้า 281)

5.3.8 จัดพิมพ์แบบประเมินโครงงานฉบับสมบูรณ์ ก่อนนำไปทดลองกับ นักเรียนระดับประกาศนียบัตรวิชาชีพ ชั้นปีที่ 1 วิทยาลัยเทคนิคอำนาจเจริญ ซึ่งเป็นกลุ่ม ตัวอย่างต่อไป

5.4แบบประเมินทักษะปฏิบัติ

ผู้วิจัยได้ด าเนินการสร้างแบบประเมินทักษะปฏิบัติซึ่งเป็นแบบรูบริค (Rubric Score)

5.4.1ศึกษาเนื้อหาและวิธีการสร้างแบบประเมินทักษะปฏิบัติจากเอกสารและ คู่มือครู

 5.4.2 วิเคราะห์ตัวชี้วัดระดับชั้น และจุดประสงค์การเรียนรู้ของเนื้อหาที่ใช้ใน การทดลองจ านวน 6 หน่วยการเรียน

5.4.3 สร้างแบบประเมินทักษะปฏิบัติโดยสร้างแบบตรวจผลงานสำหรับ ผู้ประเมินให้คะแนนทักษะปฏิบัติ

5.4.4 น าผลการประเมินจากผู้เชี่ยวชาญมาหาค่าดัชนีความสอดคล้องระหว่างข้อ ค าถามกับสิ่งที่ต้องการวัด โดยมีเกณฑ์การให้คะแนนดังนี้

> คะแนน +1 ส าหรับข้อความที่แน่ใจว่าสอดคล้องกับสิ่งที่ต้องการวัด คะแนน 0 ส าหรับข้อความที่ไม่แน่ใจว่าสอดคล้องกับสิ่งที่ต้องการวัด คะแนน -1 ส าหรับข้อความที่แน่ใจว่าไม่สอดคล้องกับสิ่งที่ต้องการวัด

 5.4.5 วิเคราะห์หาค่าดัชนีความสอดคล้องของแบบประเมินทักษะปฏิบัติ ค่าความสอดคล้องที่ใช้ได้คือมีคะแนนเฉลี่ยตั้งแต่0.50ถึง1.00 (บุญชม ศรีสะอาด. 2553: 67) ี ซึ่งแสดงว่าเป็นแบบวัดที่อยู่ในเกณฑ์ความเที่ยงตรงเชิงเนื้อหา และตรงตามวัตถุประสงค์ของ การวิจัยได้ค่า IOC ทุกข้อ 1.00 (ภาคผนวก ค ตารางที่ 21 หน้า 284)

5.4.6 จัดพิมพ์แบบประเมินทักษะปฏิบัติแล้วนำไปเก็บข้อมูลพร้อมกับแผนการ จัดการเรียนรู้กับกลุ่มตัวอย่างต่อไป

5.5แบบทดสอบวัดผลสัมฤทธิ์ทางการเรียน

ผู้วิจัยได้ศึกษาค้นคว้าด าเนินการสร้างและหาคุณภาพตามล าดับขั้นตอน ดังนี้ 5.5.1 ศึกษาทฤษฎีและวิธีการสร้างแบบทดสอบวัดผลสัมฤทธิ์ทางการเรียน ของ บุญชม ศรีสะอาด (2543 :56-23) การวัดผลการศึกษา ของสมนึก ภัททิยธนี (2553 : 109) และเอกสารประกอบหลักสูตรประกาศนียบัตรวิชาชีพ พุทธศักราช 2556แนวปฏิบัติ การวัดและประเมินผลการเรียนรู้ ของส านักงานคณะกรรมการการอาชีวศึกษา (2556 : 1-15)

5.5.2 วิเคราะห์หลักสูตร วิเคราะห์ความสัมพันธ์ระหว่างจุดมุ่งหมาย ี ของหลักสูตร จุดประสงค์การเรียนรู้ โดยครูผู้สอนเป็นผู้กำหนดเนื้อหา วิธีวัด และเครื่องมือ ในการวัดผลและประเมินผล

5.5.3 สร้างแบบทดสอบวัดผลสัมฤทธิ์ทางการเรียน ที่เป็นแบบปรนัยชนิด ี เลือกตอบ 4 ตัวเลือก โดยให้ครอบคลุมเนื้อหา และจุดประสงค์ จำนวน 85 ข้อ ดังตารางที่ 2

|                                                       | ด้านความรู้    |                         |  |           |                     |                 |                |
|-------------------------------------------------------|----------------|-------------------------|--|-----------|---------------------|-----------------|----------------|
| จุดประสงค์การเรียนรู้                                 | ความจำ         | แนะเย                   |  | วิเคราะห์ | kal<br>K<br>ศังเครา | $6.$ ประเมินค่า | จำนวนข้อสอ1    |
| 1. การใช้โปรแกรมประมวลผลคำเพื่อจัดทำเอกสาร            |                |                         |  |           |                     |                 |                |
| 1) อธิบายการเปิดโปรแกรม Microsoft Office Word ใค้     |                | 1                       |  |           |                     |                 | 1              |
| 2) บอกส่วนประกอบของหน้าต่างโปรแกรม                    |                |                         |  |           |                     |                 |                |
| Microsoft Office Word ได้                             | 5              |                         |  |           |                     |                 | 3              |
| 3) บอกการปรับหน้าจอเริ่มต้นให้เหมาะกับการทำงานได้     | $\overline{7}$ |                         |  |           |                     |                 | 4              |
| 4) อธิบายการแก้ไขข้อความลงในเอกสารได้                 |                | $\overline{2}$          |  |           |                     |                 | 1              |
| 5) อธิบายการใช้งานรูปแบบอักษรได้                      |                | 1                       |  |           |                     |                 | 1              |
| 6) อธิบายการคัดลอกและย้ายข้อความใด้                   |                | 1                       |  |           |                     |                 | 1              |
| 2. การจัดการเอกสาร และพิมพ์เอ <mark>กสารออกทาง</mark> |                |                         |  |           |                     |                 |                |
| เครื่องพิมพ์                                          |                |                         |  |           |                     |                 |                |
| 1) อธิบายการแทรกรูปภาพได้                             |                | $\overline{\mathbf{c}}$ |  |           |                     |                 | 1              |
| 2) อธิบายการจัดวางข้อความร่วมกับรูปภาพใด้             |                |                         |  |           |                     |                 | 1              |
| 3) อธิบายการปรับขนาดและย้ายรูปภาพใด้                  |                | 6                       |  |           |                     |                 |                |
| 4) บอกส่วนประกอบของตารางใด้                           | $\overline{2}$ |                         |  |           |                     |                 | $\overline{2}$ |
| 5) อธิบายการสร้างตารางโดยใช้วิธีการต่าง ๆ ใด้         |                | 2                       |  |           |                     |                 | 2              |
| 6) อธิบายการปรับแต่งตารางได้                          |                |                         |  |           |                     |                 | C              |
| 7) อธิบายการพิมพ์เอกสารออกทางเครื่องพิมพ์ใด้          |                | $\overline{4}$          |  |           |                     |                 | $\overline{2}$ |
| 2. การใช้โปรแกรมตารางทำการและการปรับแต่งเซลล์         |                |                         |  |           |                     |                 |                |
| 1) บอกส่วนประกอบต่างๆ ของโปรแกรม MS-Excel ได้ 6       |                |                         |  |           |                     | 5               |                |
| 2) อธิบายการใช้โปรแกรม MS-Excel ขั้นพื้นฐานใด้        |                | 6                       |  |           |                     | 4               |                |
| 3) อธิบายการเลือกเซลล์หรือกลุ่มเซลล์ได้               |                | 1                       |  |           |                     | 1               |                |
| 4) อธิบายการปรับขนาคช่องตารางได้                      |                | $\overline{2}$          |  |           |                     | 1               |                |
| 5) อธิบายการคัดลอกและย้ายข้อมูล ได้                   |                | 4                       |  |           |                     | 3               |                |

**ตารางที่ 2** การวิเคราะห์ข้อสอบรายวิชาคอมพิวเตอร์และสารสนเทศเพื่องานอาชีพ

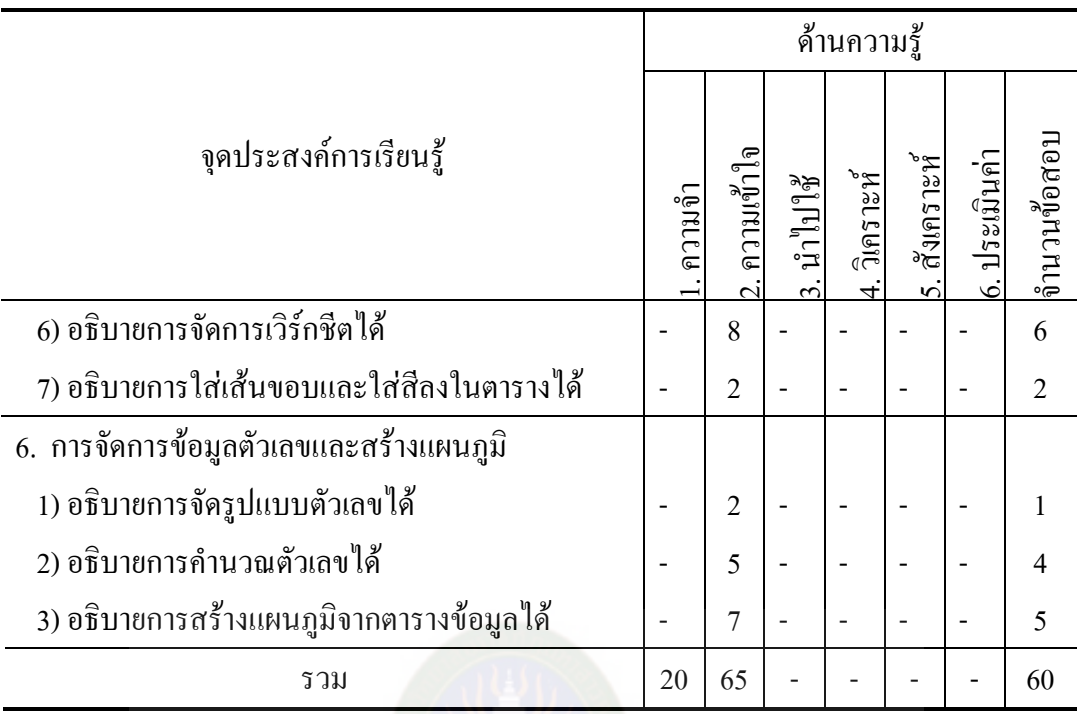

5.5.4 นำแบบทดสอบวัดผลสัมฤทธิ์ทางการเรียนที่สร้างขึ้นเสนออาจารย์ ที่ปรึกษา เพื่อตรวจสอบ ความเหมาะสม ความถูกต้องแล้วน าไปให้ผู้เชี่ยวชาญชุดที่ 1 (ภาคผนวก ก หน้า 138) เพื่อประเมินความสอดคล้องระหว่างข้อสอบกับเนื้อหาและจุดประสงค์ การเรียนรู้หรือค่า IOC (Index of Item Objective Congruence) โดยมีเกณฑ์การให้คะแนน ดังนี้

ให้คะแนน +1 เมื่อแน่ใจว่าข้อสอบข้อนั้นวัดได้ตรงตามจุดประสงค์ การเรียนรู้

ให้คะแนน 0 เมื่อไม่แน่ใจว่าข้อสอบข้อนั้นวัดได้ตรงตามจุดประสงค์

การเรียนรู้

ให้คะแนน -1 เมื่อแน่ใจว่าข้อสอบข้อนั้นได้ไม่ตรงตามจุดประสงค์ การเรียนรู้

วิเคราะห์ค่าดัชนีความสอดคล้อง (IOC) ระหว่างข้อสอบกับจุดประสงค์ การเรียนรู้ ของผู้เชี่ยวชาญ 3 ท่าน ต้องมีคะแนนเฉลี่ยตั้งแต่ 0.50 ถึง 1.00 จึงถือว่าใช้ได้ (บุญชม ศรีสะอาด. 2553 : 67)ได้ค่า IOC ระหว่าง 0.66-1.00 (ภาคผนวก ค ตารางที่ 25 หน้า 298)

5.5.5 เลือกแบบทดสอบวัดผลสัมฤทธิ์ทางการเรียน จำนวน 60 ข้อ ไปทดลองใช้ (try-out) กับนักเรียนระดับประกาศนียบัตรวิชาชีพ ชั้นปีที่ 1 วิทยาลัยเทคนิค ้ อำนาจเจริญ ที่ไม่ใช่กลุ่มตัวอย่าง จำนวน 30 คน เพื่อหาคุณภาพของแบบทดสอบ ส่วน แบบทดสอบที่เหลือคัดเลือกเป็นแบบทดสอบย่อยประจ าหน่วยการเรียนรู้ หน่วยละ 10 ข้อ 5.5.6 น าแบบทสอบวัดผลสัมฤทธิ์ทางการเรียน มาวิเคราะห์หาค่าความยากค่า

อ านาจจ าแนกรายข้อโดยใช้ Item Total Correlation (บุญชม ศรีสะอาด. 2553 : 90) โดยยึด เกณฑ์ค่าความยากตั้งแต่ 0.20 ถึง 0.80 ถือว่าใช้ได้ ค่าอำนาจจำแนก ตั้งแต่ 0.20 ถึง 1.00 ถือว่าใช้ได้ ได้ข้อสอบที่มีค่าความยาก (p) ตั้งแต่ 0.31-0.87 และค่าอำนาจจำแนก (r) ตั้งแต่ 0.22-0.75 (ภาคผนวก ค ตารางที่26 หน้า 303)

5.5.7แบบทสอบวัดผลสัมฤทธิ์ทางการเรียนมาวิเคราะห์หาค่าความเชื่อมั่นทั้ง ฉบับ ตามสูตรคูเดอร์-ริชาร์ดสัน (Kuder - Richardson) โดยใช้สูตร KR-20 (ล้วน สายยศ และ อังคณา สายยศ. 2538 : 199) มีค่าความเชื่อมั่น เท่ากับ 0.94 (ภาคผนวก ค หน้า 305)

5.5.8จัดพิมพ์แบบทดสอบวัดผลสัมฤทธิ์ทางการเรียนเป็นฉบับสมบูรณ์ ี จำนวน 60 ข้อ เพื่อนำไปใช้กับนักเรียนระดับประกาศนียบัตรวิชาชีพ ชั้นปีที่ 1 วิทยาลัย ี่ เทคนิคอำนาจเจริญ จำนวน 34 คน ซึ่งเป็นกลุ่มตัวอย่างต่อไป

#### 5.6แบบวัดความพึงพอใจ

การสร้างแบบวัดความพึงพอใจของนักเรียนที่เรียนด้วยการจัดกิจกรรมการเรียนรู้ แบบโครงงานโดยอาศัยสื่อ eDLTV รายวิชาคอมพิวเตอร์และสารสนเทศเพื่องานอาชีพ ดังนี้ 5.6.1ศึกษาเอกสารและงานวิจัยเกี่ยวกับการวัดความพึงพอใจ และวิธีสร้างแบบ วัดความพึงพอใจ เพื่อใช้เป็นแนวทางในการสร้างจากหนังสือพื้นฐานการวิจัยการศึกษา (บุญ

ชม ศรีสะอาด. 2553 : 105)

5.6.2 กำหนดรูปแบบและประเด็นสำหรับสร้างแบบวัดความพึงพอใจ ของนักเรียนที่เรียนรู้ตามรูปแบบการจัดกิจกรรมการเรียนรู้แบบโครงงานโดยอาศัยสื่อ eDLTV รายวิชาคอมพิวเตอร์และสารสนเทศเพื่องานอาชีพ เป็นแบบมาตราส่วนประมาณค่า (Rating Scale) 5 ระดับ ตามวิธีของลิเคอร์ท (Likert) คือ มีความพึงพอใจมากที่สุด พึงพอใจมาก พึงพอใจปานกลาง พึงพอใจน้อย และพึงพอใจน้อยที่สุด (บุญชม ศรีสะอาด. 2553 :99-100) โดยกำหนดการให้คะแนนดังนี้

> คะแนนเฉลี่ย 4.51 – 5.00 หมายถึง พึงพอใจมากที่สุด คะแนนเฉลี่ย 3.51 – 4.50 หมายถึง พึงพอใจมาก

คะแนนเฉลี่ย 2.51 – 3.50 หมายถึง พึงพอใจปานกลาง คะแนนเฉลี่ย 1.51 – 2.50 หมายถึง พึงพอใจน้อย

คะแนนเฉลี่ย 1.00 – 1.50 หมายถึง พึงพอใจน้อยที่สุด

5.6.3 น าแบบวัดความพึงพอใจที่สร้างขึ้นเสนอต่ออาจารย์ที่ปรึกษาเพื่อ

ตรวจสอบความเหมาะสมและความถูกต้องของแบบวัด

5.6.4 นำแบบวัดความพึงพอใจที่สร้างขึ้น พร้อมแบบประเมิน เสนอต่อ ผู้เชี่ยวชาญ ชุดที่1 (ภาคผนวก ก หน้า138) เพื่อตรวจสอบความเหมาะสม ให้ข้อเสนอแนะ และประเมินความสอดคล้องเชิงเนื้อหา (ค่า IOC)

 5.6.5 น าผลการประเมินจากผู้เชี่ยวชาญมาหาค่าดัชนีความสอดคล้องระหว่างข้อ ค าถามกับสิ่งที่ต้องการวัด โดยมีเกณฑ์การให้คะแนนดังนี้

> คะแนน +1 ส าหรับข้อความที่แน่ใจว่าสอดคล้องกับสิ่งที่ต้องการวัด คะแนน 0 ส าหรับข้อความที่ไม่แน่ใจว่าสอดคล้องกับสิ่งที่ต้องการวัด คะแนน -1 ส าหรับข้อความที่แน่ใจว่าไม่สอดคล้องกับสิ่งที่ต้องการวัด 5.6.6 วิเคราะห์หาค่าดัชนีความสอดคล้องของแบบวัดความพึงพอใจ

ค่าความสอดคล้องที่ใช้ได้คือมีคะแนนเฉลี่ยตั้งแต่ 0.50 ถึง 1.00 (บุญชม ศรีสะอาด. 2553 : 67) ซึ่งแสดงว่าแบบนั้นดีใช้ได้ตามเนื้อหาที่ระบุไว้ในรายละเอียด และตรงตามวัตถุประสงค์ ของการวิจัย และถ้าแบบใดได้คะแนนเฉลี่ยต่ำกว่า 0.50 ต้องนำไปปรับปรุงแก้ไข เพราะว่า แบบวัดไม่เป็นไปตามเนื้อหาที่ระบุไว้ในรายละเอียด และไม่ตรงตามวัตถุประสงค์ของการวิจัย ได้ค่า IOC ระหว่าง 0.66-1.00 (ภาคผนวก ค ตารางที่ 33 หน้า 315)

5.6.7 นำแบบวัดที่ผ่านการตรวจสอบไปทดลองใช้ (Try out) กับนักเรียนระดับ ประกาศนียบัตรวิชาชีพ ชั้นปีที่ 1 วิทยาลัยเทคนิคอำนาจเจริญ ที่ไม่ใช่กลุ่มตัวอย่าง ้จำนวน 30 คน หลังจากเรียนด้วยการจัดกิจกรรมการเรียนรู้ แล้วนำข้อมูลที่ได้มาหาค่าอำนาจ จ าแนกเป็นรายข้อโดยใช้ Item Total Correlation (บุญชม ศรีสะอาด. 2553 :97) ได้ค่าอ านาจ จำแนกระหว่าง 0.38–0.68 จำนวน 19 ข้อ (ภาคผนวก ค ตารางที่ 35 หน้า 318)

5.6.8 นำแบบวัดความพึงพอใจที่มีค่าอำนาจจำแนกอยู่ในเกณฑ์มาหาค่าความ เชื่อมั่นด้วยวิธีการหาสัมประสิทธิ์ ( -Coefficient) ของ Cronbach (บุญชม ศรีสะอาด. 2553 : 99) มีค่าความเชื่อมั่นรวมทั้งฉบับเท่ากับ 0.90 นำไปใช้กับกล่มตัวอย่างต่อไป (ภาคผนวก ค ตารางที่ 34 หน้า 316)

5.6.9 จัดพิมพ์แบบวัดความพึงพอใจที่ผ่านการตรวจสอบคุณภาพแล้ว จำนวน 19 ข้อ เพื่อนำไปใช้กับกลุ่มตัวอย่างต่อไป

6. การวิเคราะห์ข้อมูล

 6.1 การวิเคราะห์ความพึงพอใจใช้สถิติ ค่าเฉลี่ย และส่วนเบี่ยงเบนมาตรฐาน โดยน า ค่าเฉลี่ยที่ได้เทียบกับเกณฑ์การประเมินต้องมีค่าเฉลี่ยตั้งแต่ 3.51 ขึ้นไป (ล้วน สายยศ และ อังคณา สายยศ. 2543 : 168 ดังนี้

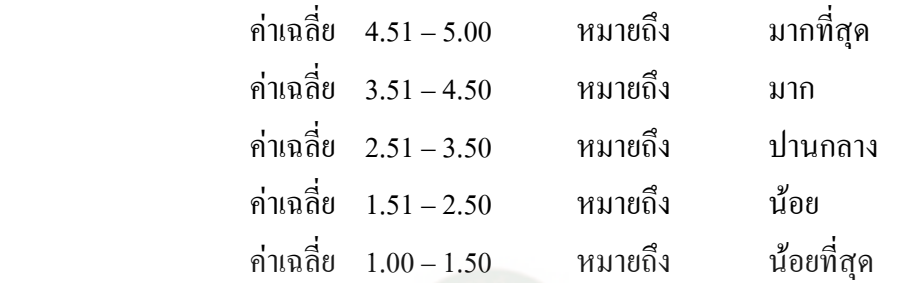

 6.2การวิเคราะห์คุณภาพโครงงานใช้สถิติร้อยละ ค่าเฉลี่ย และส่วนเบี่ยงเบน ุ่ มาตรฐาน โดยนำคะแนนร้อยละที่ได้เทียบกับเกณฑ์เปอร์เซ็นต์ (สุชาติ ศิริสุขไพบูรณ์. 2526 : 96) ดังนี้

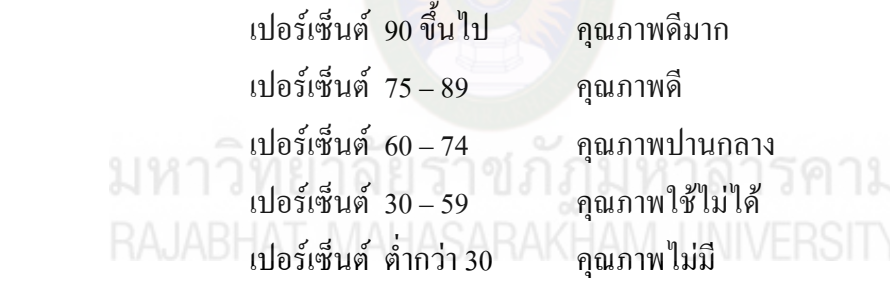

 6.3การวิเคราะห์ดัชนีความสอดคล้องใช้สถิติ IOC เพื่อค านวณดัชนีความ สอดคล้อง โดยมีเกณฑ์การผ่าน คือ ต้องมีค่า 0.50-1.00ขึ้นไปได้ค่าความสอดคล้อง 1.00 6.4การหาสัมประสิทธิ์แอลฟาตามวิธีของครอนบาค(Cronbach) 6.5การวิเคราะห์ค่าอ านาจจ าแนก ค่าอ านาจจ าแนก (ค่า t) โดยมีเกณฑ์การผ่าน 6.6 ค่าความเชื่อมั่น (Reliability) ของแบบวัดความพึงพอใจของนักเรียนที่มีต่อ การเรียนด้วยกิจกรรมการเรียนรู้ตามวิธีของ Cronbachโดยใช้สูตรดังนี้(บุญชม ศรีสะอาด.  $2553 : 102$ 

7. สถิติที่ใช้ในการวิเคราะห์ข้อมูล สถิติที่ใช้ในการวิเคราะห์ข้อมูล ได้แก่ 7.1 สถิติพื้นฐาน

7.1.1 ร้อยละ(Percentage) โดยใช้สูตรดังนี้ (บุญชม ศรีสะอาด. 2553 : 104)

$$
P = \frac{f}{N} \times 100
$$

เมื่อ P แทน ร้อยละ

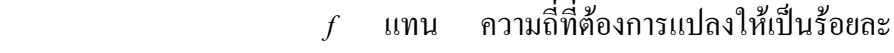

N แทน จ านวนความถี่ทั้งหมด

7.1.2ค่าเฉลี่ย (Arithmetic Mean) โดยใช้สูตรดังนี้ (บุญชม ศรีสะอาด.

2553 : 105)

$$
\overline{X} = \frac{\sum X}{N}
$$

 $\begin{matrix} \mathbf{u} & \mathbf{v} \ \mathbf{w} & \mathbf{v} \end{matrix}$   $\begin{matrix} \mathbf{v} & \mathbf{v} \ \mathbf{v} & \mathbf{v} \ \mathbf{v} & \mathbf{v} \end{matrix}$ 

 $\sum$  x แทน ผลรวมของคะแนนทั้งหมดในกลุ่ม

N แทน จำนวนคะแนนในกลุ่ม

 7.1.3 ส่วนเบี่ยงเบนมาตรฐาน (Standard Deviation) โดยใช้สูตรดังนี้ (บุญชมศรีสะอาด. 2553 : 106)

$$
\mathcal{N} \cap \widehat{\mathcal{V}} \cap \mathcal{B} \cap \mathcal{B} = \sqrt{\frac{N \sum x^2 - (\sum x)^2}{N(N-1)}} \text{N} \cap \mathcal{B} \cap \mathcal{B} \cap \mathcal{B}
$$
\nRAJABHAT MAHASARAKHAM UNIVERSITY

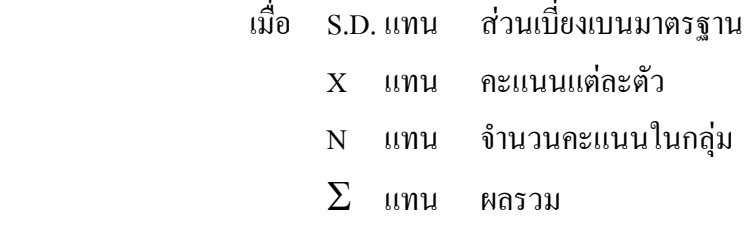

7.2 สถิติที่ใช้ในการวิเคราะห์หาคุณภาพของเครื่องมือ

 7.2.1 ค่าความเที่ยงตรงเชิงเนื้อหา (Content Validity) ของแบบทดสอบวัดผล สัมฤทธิ์ทางการเรียนด้านการคิดวิเคราะห์ โดยใช้สูตรดัชนีค่าความสอดคล้อง IOC ดังนี้ (บุญ ชม ศรีสะอาด. 2553 : 67)

$$
IOC = \frac{\sum R}{N}
$$

 เมื่อ IOC แทนดัชนีความสอดคล้องระหว่างจุดประสงค์กับเนื้อหา หรือระหว่างข้อสอบกับจุดประสงค์  $\sum$ R แทนผลรวมคะแนนความคิดเห็นของผู้เชี่ยวชาญทั้งหมด N แทนจ านวนผู้เชี่ยวชาญทั้งหมด

 7.2.2 ค่าความยาก(Difficulty) ของแบบทดสอบวัดผลสัมฤทธิ์ทางการเรียน ด้านการคิดวิเคราะห์รายข้อ โดยใช้สูตรดังนี้ (บุญชม ศรีสะอาด. 2553 : 155)

$$
\mathbf{P} = \frac{\mathbf{R}}{\mathbf{N}}
$$

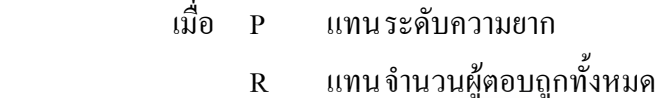

N แทนจ านวนนักเรียนที่ท าข้อสอบนั้นทั้งหมด

7.2.3 ค่าอำนาจจำแนก (Discrimination) ของแบบทดสอบวัดผลสัมฤทธิ์ ทางการเรียนด้านการคิดวิเคราะห์รายข้อ โดยใช้สูตรดังนี้ (บุญชม ศรีสะอาด. 2553 : 90)

 $r = PU - PL$ 

2 ให้อั๋ว r ใ แทนค่าอำนาจจำแนก 2 11 สารคาน  $\mathsf{RAJAP}$  PU แทนสัดส่วนคนตอบถูกในกลุ่มสูง  $\mathsf{YFRSTN}$ PL แทนสัดส่วนคนตอบถูกในกลุ่มต่ำ

 7.2.4 ค่าความเชื่อมั่น (Reliability) ของแบบทดสอบวัดผลสัมฤทธิ์ทาง การเรียน แบบอิงกลุ่มจากผลการสอบครั้งเดียวโดยใช้สูตรของ Kuder -Richardson คือสูตร  $\text{KR}_{20}$  ดังนี้ (บุญชม ศรีสะอาด. 2553 : 93)

$$
\mathbf{r}_{\mathfrak{u}} = \frac{k}{k-1} \left( 1 - \frac{\sum pq}{S^2} \right)
$$

เมื่อ  $\mathbf{r}_\mathfrak{u}$  แทนความเชื่อมั่นของแบบทดสอบ

 $k$  แทนจำนวนข้อสอบ

*p* แทนสัดส่วนของผู้ตอบถูกในข้อหนึ่ง ๆ

$$
= \frac{R}{N}
$$
   
เมื่อ R แทน ผู้ตอนถูกในข้อนั้น ๆ
$$
q
$$
 แทน จำนวนนักเรียน
$$
q
$$
 แทน สัดส่วนของผู้ตอนผิดในข้อหนึ่ง ๆ = 1-p
$$
S2
$$
 แทน ความแปรประนของกระแบบ

7.2.5ค่าอ านาจจ าแนกรายข้อของแบบวัดความพึงพอใจของนักเรียนที่มีต่อการ เรียนด้วยการจัดกิจกรรมการเรียนรู้โดยใช้ Item total Correlation แบบ Pearson โดยใช้สูตร ดังนี้ (บุญชม ศรีสะอาด. 2553 : 99)

$$
t=\frac{\overline{\mathbf{X}}_{\mathrm{H}}\!-\!\overline{\mathbf{X}}_{\mathrm{L}}}{\sqrt{\frac{\mathbf{S}_{\mathrm{H}}^{2}+\mathbf{S}_{\mathrm{L}}^{2}}{N}}}
$$

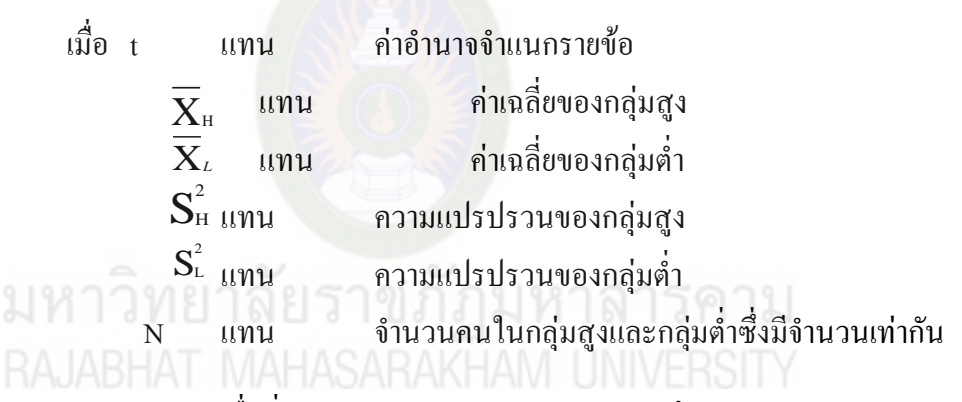

7.2.6ค่าความเชื่อมั่น (Reliability) ของแบบวัดความพึงพอใจของนักเรียน ที่มีต่อการเรียนด้วยการจัดกิจกรรมการเรียนรู้ตามวิธีของ Cronbachโดยใช้สูตรดังนี้ (บุญชม ศรีสะอาด. 2553 : 102)

$$
\alpha = \frac{k}{k-1} \left( 1 - \frac{\sum \mathbf{S}_i^2}{\mathbf{S}_t^2} \right)
$$

*k*

 $\sum S_i^2$ i

 $S_t^2$ t

เมื่อ α แทน ค่าสัมประสิทธิ์ความเชื่อมั่น แทน จ านวนข้อความที่วัด แทน ผลรวมของความแปรปรวนของแต่ละข้อ แทน ความแปรปรวนของคะแนนรวมเกณฑ์ร้อย ละ 50 ของคะแนนเต็ม

3. สถิติที่ใช้หาประสิทธิภาพของเครื่องมือ

สถิติที่ใช้หาประสิทธิภาพของรูปแบบ โดยใช้สูตร  $\rm E_{1}/E_{2}$ ดังนี้ หาได้จากสูตร (มนต์ชัย เทียนทอง. 2549 : 310)

$$
E_1 = \frac{\sum \left(\frac{X}{A}\right)}{N} \times 100
$$

$$
E_2 = \frac{\sum \left(\frac{Y}{B}\right)}{N} \times 100
$$

เมื่อ $\mathbf{X}$  = คะแนนที่ได้จากการทำแบบทดสอบท้ายหน่วย $(\mathbf{E}_{1})$ 

 $\rm{Y}$  =  $\,$  คะแนนที่ได้จากการทำแบบทดสอบหลังเรียน ( $\rm{E}_{2}$ )

A = คะแนนเต็มของแบบทดสอบท้ายหน่วย

B = คะแนนเต็มของแบบทดสอบหลังเรียน

 $N = \delta$ านวนนักเรียนทั้งหมด

## **ขั้นการทดลองใช้ (Implementation)**

1. วัตถุประสงค์เพื่อศึกษาผลการทดลองใช้กิจกรรมการเรียนรู้แบบโครงงานโดยอาศัย สื่อ eDLTV รายวิชาคอมพิวเตอร์และสารสนเทศเพื่องานอาชีพ 2. ขั้นตอนการทดลองใช้กิจกรรม ดำเนินการ 6 ขั้นตอน ดังนี้ ขั้นตอนที่ 1 ชี้แจงการจัดกิจกรรมการเรียนรู้ ขั้นตอนที่2 ทดสอบความรู้ก่อนเรียนของนักเรียนกลุ่มทดลองด้วยแบบทดสอบ ้วัดผลสัมฤทธิ์ทางการเรียน จำนวน 60 ข้อ ที่ผู้วิจัยพัฒนาขึ้น ขั้นตอนที่ 3 ทดลองใช้เครื่องมือตามกิจกรรมที่พัฒนาขึ้น ขั้นตอนที่ 4 ทดสอบความรู้หลังเรียนของนักเรียนกลุ่มตัวอย่างด้วยแบบทดสอบ วัดผลสัมฤทธิ์ที่พัฒนาขึ้น ขั้นตอนที่ 5 สอบถามความพึงพอใจที่มีต่อการจัดกิจกรรมการเรียนรู้แบบโครงงาน โดยอาศัยสื่อ eDLTV รายวิชาคอมพิวเตอร์และสารสนเทศเพื่องานอาชีพ ขั้นตอนที่ 6 สรุปผลการด าเนินงานขั้นตอนการทดลองใช้

3. ประชากรและกลุ่มตัวอย่าง เป็นนักเรียนที่เรียนรายวิชาคอมพิวเตอร์และสารสนเทศ ้ เพื่องานอาชีพ ภาคเรียนที่ 1 ปีการศึกษา 2558 จำนวน 15 ห้องเรียน จำนวนนักเรียน 490 คน คัดเลือกเป็นกลุ่มทดลองและกลุ่มควบคุม โดยการสุ่มแบบกลุ่ม (Cluster Sampling) เพื่อใช้ เป็นกลุ่มตัวอย่าง ได้แก่ ห้องเรียนกลุ่มทดลองที่เรียนด้วยการจัดกิจกรรมการเรียนรู้แบบ โครงงานโดยอาศัยสื่อ eDLTV จ านวน 1 ห้อง 34 คน และห้องเรียนกลุ่มควบคุม คือ กลุ่มที่ เรียนด้วยการจัดกิจกรรมการเรียนการสอนแบบปกติ จำนวน 1 ห้อง 38 คน รวมทั้งหมด 72 คน

4. เครื่องมือที่ใช้ในการวิจัย

 4.1 กิจกรรมการเรียนรู้แบบโครงงานโดยอาศัยสื่อ eDLTV รายวิชาคอมพิวเตอร์ และสารสนเทศเพื่องานอาชีพ

4.2 แบบประเมินทักษะปฏิบัติ

4.3 แบบประเมินโครงงาน

4.4แบบทดสอบวัดผลสัมฤทธิ์ทางการเรียน

4.5 แบบวัดความพึงพอใจ

### **ขั้นการประเมินผล (Evaluation)**

1. วัตถุประสงค์

 1.1 เพื่อพัฒนารูปแบบกิจกรรมการเรียนรู้แบบโครงงานโดยอาศัยสื่อ eDLTV รายวิชาคอมพิวเตอร์และสารสนเทศเพื่องานอาชีพ

1.2 เพื่อพัฒนากิจกรรมการเรียนรู้แบบโครงงานโดยอาศัยสื่อ eDLTV รายวิชา คอมพิวเตอร์และสารสนเทศเพื่องานอาชีพ

 1.3 เพื่อศึกษาประสิทธิภาพของกิจกรรมการเรียนรู้แบบโครงงานโดยอาศัยสื่อ eDLTV รายวิชาคอมพิวเตอร์และสารสนเทศเพื่องานอาชีพ

 1.4 เพื่อศึกษาดัชนีประสิทธิผลของการเรียนรู้ด้วยกิจกรรมการเรียนรู้แบบโครงงาน โดยอาศัยสื่อ eDLTV รายวิชาคอมพิวเตอร์และสารสนเทศเพื่องานอาชีพ

 1.5 เพื่อเปรียบเทียบผลสัมฤทธิ์ทางการเรียนของผู้เรียนที่เรียนด้วยกิจกรรมการเรียนรู้ แบบโครงงานโดยอาศัยสื่อ eDLTV รายวิชาคอมพิวเตอร์และสารสนเทศเพื่องานอาชีพกับผู้เรียนที่ เรียนด้วยวิธีการสอนแบบปกติ

1.6 เพื่อศึกษาคุณภาพโครงงานของผู้เรียนที่เรียนด้วยกิจกรรมการเรียนรู้แบบ โครงงานโดยอาศัยสื่อ eDLTV รายวิชาคอมพิวเตอร์และสารสนเทศเพื่องานอาชีพกับผู้เรียน ที่เรียนด้วยวิธีการสอนแบบปกติ

 1.7 เพื่อศึกษาความพึงพอใจของผู้เรียนที่เรียนด้วยกิจกรรมการเรียนรู้แบบโครงงาน โดยอาศัยสื่อ eDLTV รายวิชาคอมพิวเตอร์และสารสนเทศเพื่องานอาชีพ

2. วิเคราะห์ข้อมูลทางสถิติ

 2.1วิเคราะห์หาคุณภาพของรูปแบบการจัดกิจกรรมการเรียนรู้แบบโครงงาน โดยอาศัยสื่อ eDLTV รายวิชาคอมพิวเตอร์และสารสนเทศเพื่องานอาชีพ

 2.2วิเคราะห์หาประสิทธิภาพของกิจกรรมการจัดการเรียนรู้แบบโครงงานโดยอาศัย สื่อ eDLTV รายวิชาคอมพิวเตอร์และสารสนเทศเพื่องานอาชีพ

 2.3 วิเคราะห์หาดัชนีประสิทธิผลของการเรียนรู้ด้วยกิจกรรมการจัดการเรียนรู้ แบบโครงงานโดยอาศัยสื่อ eDLTV รายวิชาคอมพิวเตอร์และสารสนเทศเพื่องานอาชีพ

2.4 วิเคราะห์หาผลสัมฤทธิ์ทางการเรียนของผู้เรียนที่เรียนด้วยกิจกรรมการเรียนรู้ แบบโครงงานโดยอาศัยสื่อ eDLTV รายวิชาคอมพิวเตอร์และสารสนเทศเพื่องานอาชีพกับกลุ่ม ผู้เรียนที่เรียนด้วยวิธีการสอนแบบปกติ

2.5 วิเคราะห์หาคุณภาพโครงงานของผู้เรียนที่เรียนด้วยกิจกรรมการเรียนรู้แบบ โครงงานโดยอาศัยสื่อ eDLTV รายวิชาคอมพิวเตอร์และสารสนเทศเพื่องานอาชีพกับผู้เรียน ที่เรียนด้วยวิธีการสอนแบบปกติ

2.6 วิเคราะห์หาความพึงพอใจของผู้เรียนที่มีต่อการจัดกิจกรรมการเรียนรู้แบบ โครงงานโดยอาศัยสื่อ eDLTV รายวิชาคอมพิวเตอร์และสารสนเทศเพื่องานอาชีพ

3. สถิติที่ใช้ในการวิจัย

 3.1 สถิติที่ใช้หาคุณภาพของรูปแบบ ดังนี้ค่าเฉลี่ย (Arithmetic Mean) ส่วนเบี่ยงเบนมาตรฐาน (Standard Deviation)

3.2 สถิติที่ใช้หาประสิทธิภาพของรูปแบบ โดยใช้สูตร $\rm\ E_{1}/E_{2}$ 

 3.3 สถิติที่ใช้หาค่าดัชนีประสิทธิผล (The effectiveness index : E.I.) ของกิจกรรมการจัดการเรียนรู้ โดยใช้สูตรดังนี้ (เผชิญ กิจระการ. 2548 : 64)

 $E.I. =$ ผลรวมของคะแนนทดสอบหลังเรียน –ผลรวมของคะแนนทดสอบก่อนเรียน

(จำนวนนักเรียน x คะแนนเต็ม) – ผลรวมของคะแนนทดสอบก่อนเรียน

3.4 สถิติที่ใช้ทดสอบสมมติฐานวิเคราะห์เปรียบเทียบผลสัมฤทธิ์ทางการเรียน ของกลุ่มตัวอย่างที่เป็นกลุ่มทดลองกับกลุ่มควบคุม เนื่องจากกลุ่มตัวอย่างทั้งสองกลุ่ม

100

เป็นอิสระต่อกัน จึงใช้สูตร t-test ( Independent Samples ) โดยมีสูตรดังนี้ (บุญชม ศรีสะอาด. 2545 : 112-113)

$$
t = \frac{\bar{x}_1 - \bar{x}_2}{\sqrt{\left(\frac{(n_1 - 1)s_1^2 + (n_2 - 1)s_2^2}{(n_1 + n_2 - 2)}\right)\left(\frac{S_1^2}{n_1} + \frac{S_2^2}{n_2}\right)}}
$$

เมื่อ t แทน ค่าสถิติที่ใช้ในการเปรียบเทียบค่าวิกฤติในการแจกแจง

แบบ t เพื่อทราบความมีนัยสำคัญ  $\overline{x_{1}}$  , $\overline{x_{2}}$   $\,$  แทน ค่าเฉลี่ยของกลุ่มที่ 1 และกลุ่มที่ 2 ตามลำดับ  $\mathbf{n}_{1,} \ \mathbf{n}_{2}$  แทน จำนวนคนในกลุ่มที่ 1 และกลุ่มที่ 2 ตามลำดับ  $\overline{S}^2_{-1}$ ,  $\overline{S}^2_{-2}$   $\qquad$  แทน ความแปรปรวนของกลุ่มที่ 1 และกลุ่มที่ 2 ตามลำดับ

3.5 สถิติที่ใช้หาคุณภาพโครงงานของผู้เรียนที่เรียนด้วยกิจกรรมการเรียนรู้แบบ โครงงานโดยอาศัยสื่อ eDLTV รายวิชาคอมพิวเตอร์และสารสนเทศเพื่องานอาชีพ กับผู้เรียนที่เรียน ด้วยวิธีการสอนแบบปกติดังนี้ ร้อยละ (Percentage) ค่าเฉลี่ย (Arithmetic Mean) ส่วนเบี่ยงเบน มาตรฐาน (Standard Deviation)

3.6 สถิติที่ใช้หาความพึงพอใจของผู้เรียนที่มีต่อการจัดกิจกรรมการเรียนรู้แบบ โครงงานโดยอาศัยสื่อeDLTV รายวิชาคอมพิวเตอร์และสารสนเทศเพื่องานอาชีพ ดังนี้ ค่าเฉลี่ย (Arithmetic Mean) ส่วนเบี่ยงเบนมาตรฐาน (Standard Deviation)